## **送迎バスの現在位置がわかる 「知らせてビューア」**

**⻄条ドライビングスクールでは、送迎バスの位置情報確認が出来る「知らせて ビューア」を導⼊しています。**

**スマホに「知らせてビューア」をダウンロードすることで、いつでも送迎バスの 現在位置を⾒ることができます。**

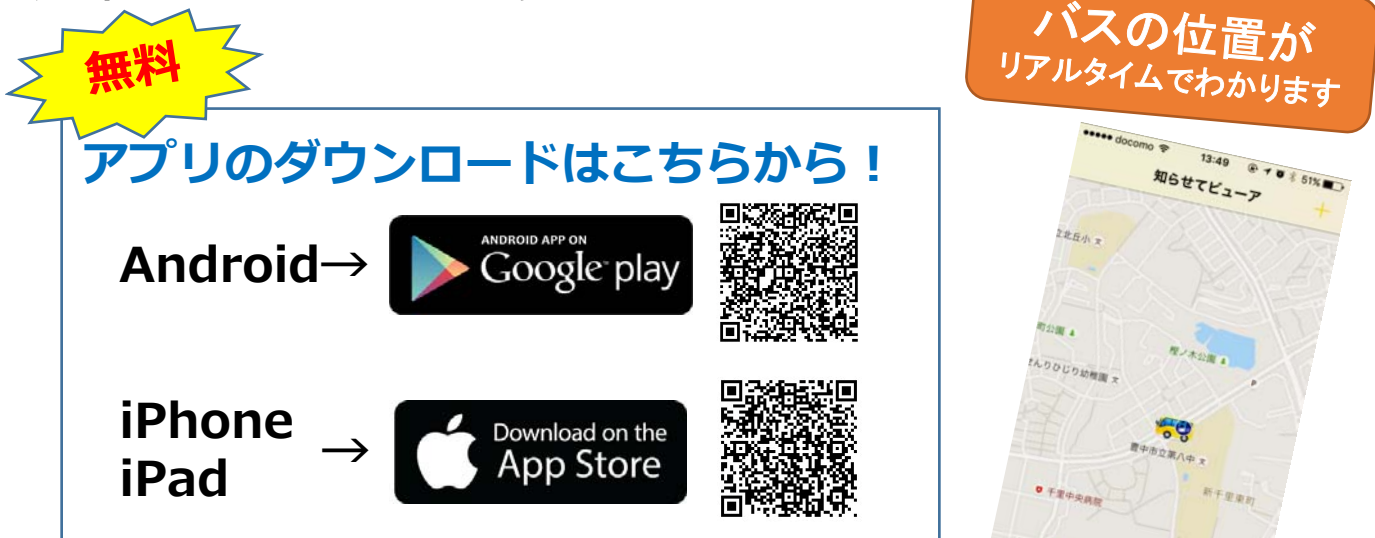

## **アプリをダウンロードしたらバスID⼊⼒画⾯で QRコードを読み取るだけ!**

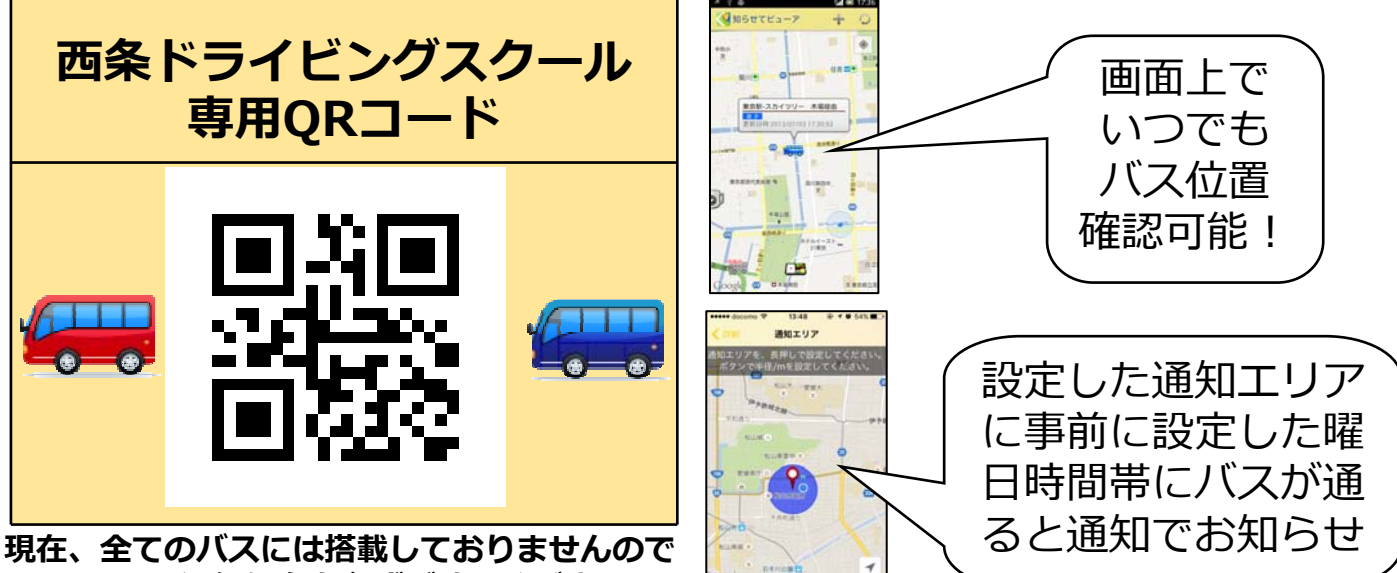

## **画⾯上の運⾏便名を必ずご確認ください**

**送迎バスご利⽤にあたってのお願い**

- **・道路状況により多少の時差が⽣じる場合がございます**
- **・乗⾞される場合は、予約された場所で5分程度早めにお待ち下さい**
- ・乗車される場合は、運転手に手をあげてお知らせください
- **・予約のない便は運休する場合がございます 前⽇までに送迎予約お願いします**

**⻄条ドライビングスクール http://www.saijo-ds.co.jp/ 電話(0898)64-3018**

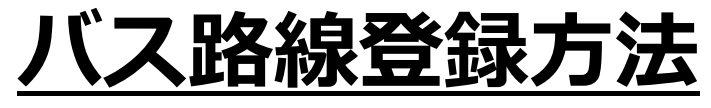

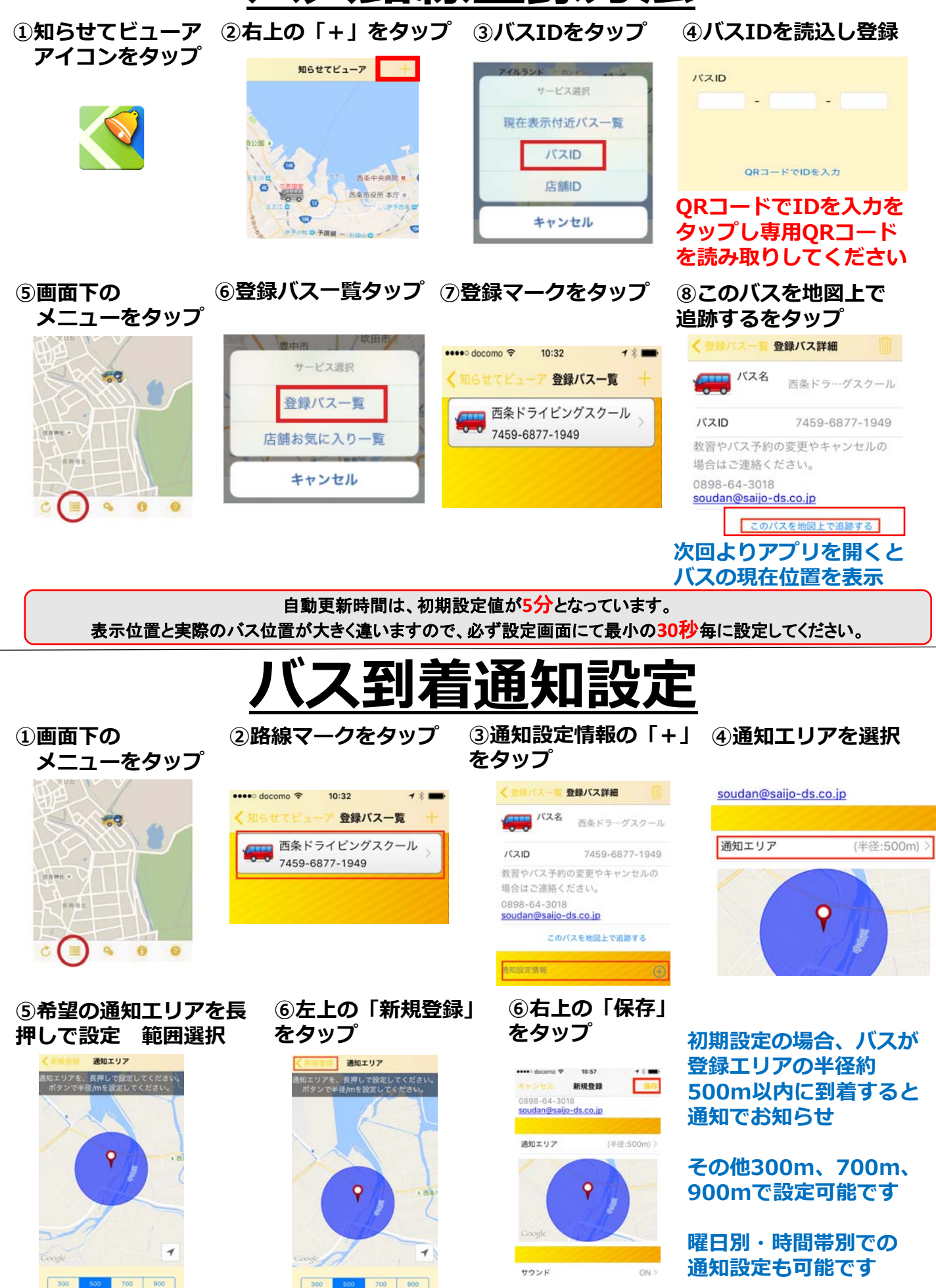